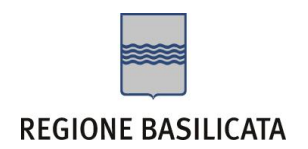

# **COMPILAZIONE ISTANZA DI PARTECIPAZIONE**

# **MISURA 2: Azioni in Convenzione con gli operatori beneficiari finanziamenti MIBACT a valere sul FUS**

# **ATTENZIONE!!**

La seguente schermata avvisa di salvare periodicamente i dati, ciò al fine di evitare la perdita dei dati inseriti e di dover reinserirli:

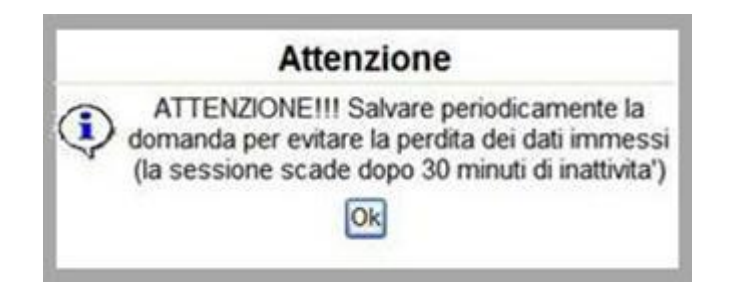

Cliccando sul pulsante Ok si procede alla compilazione dell'istanza.

# **COMPILAZIONE DOMANDA**

Alcuni campi dell'istanza saranno già pre-compilati dal sistema con i dati inseriti all'atto della registrazione del candidato, (**N.B. i valori sono comunque modificabili da parte dell'utente**), i campi non compilati devono essere compilati a cura dell'utente.

## Attenzione!!! La sua istanza risulta non ancora inoltrata Attenzione !!! Per completare la procedura bisogna necessariamente eseguire le fasi indicate in seguito:

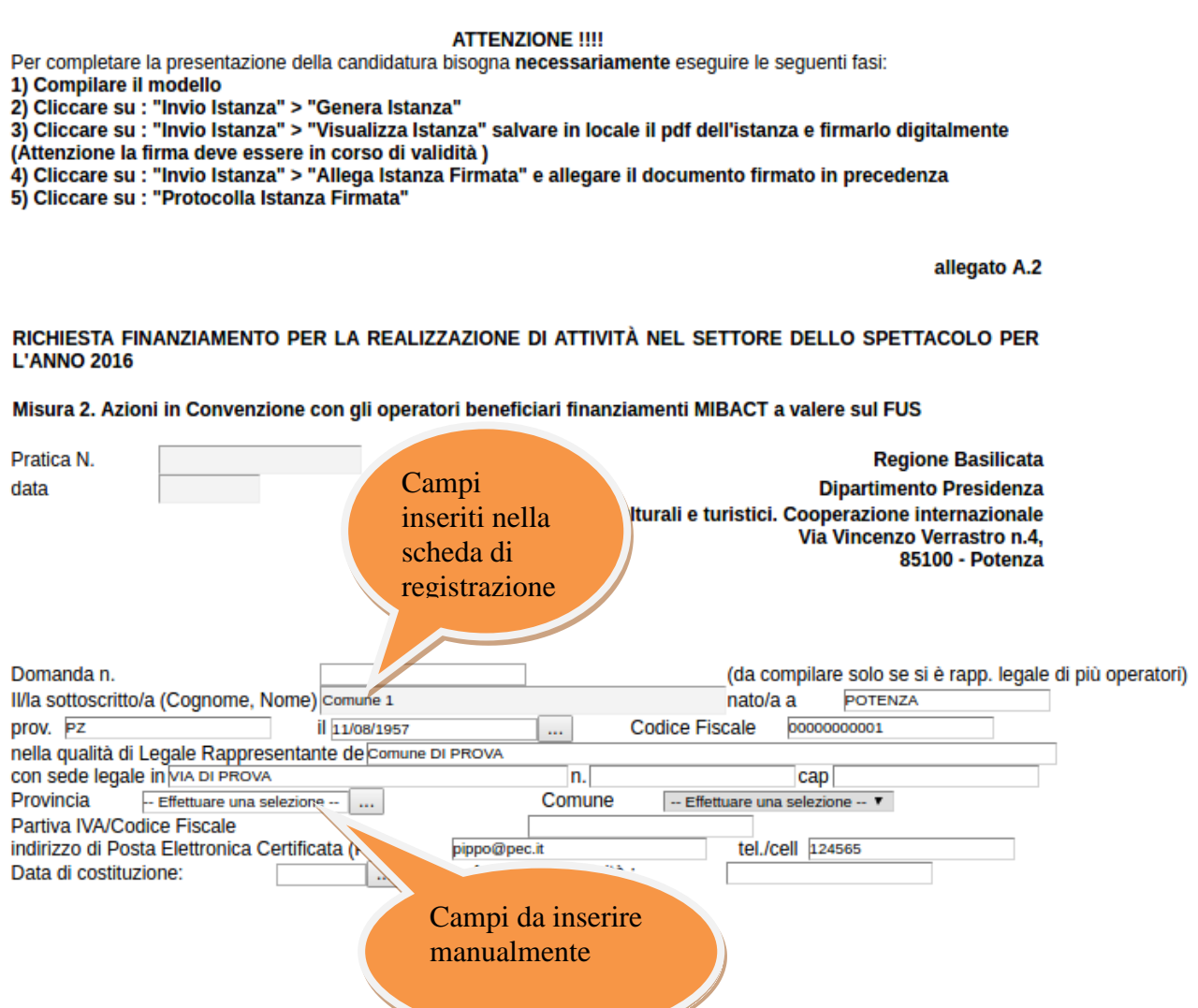

**Attenzione!!!** Le date possono essere inserite direttamente o cliccando sul

pulsante a fianco contrassegnato dal simbolo.... Qualora si proceda all'inserimento manuale i separatori ammessi sono **/** e **– (es. 22/12/1965 data ammessa, 22.12.1965 data non ammessa)**

# Esempio:

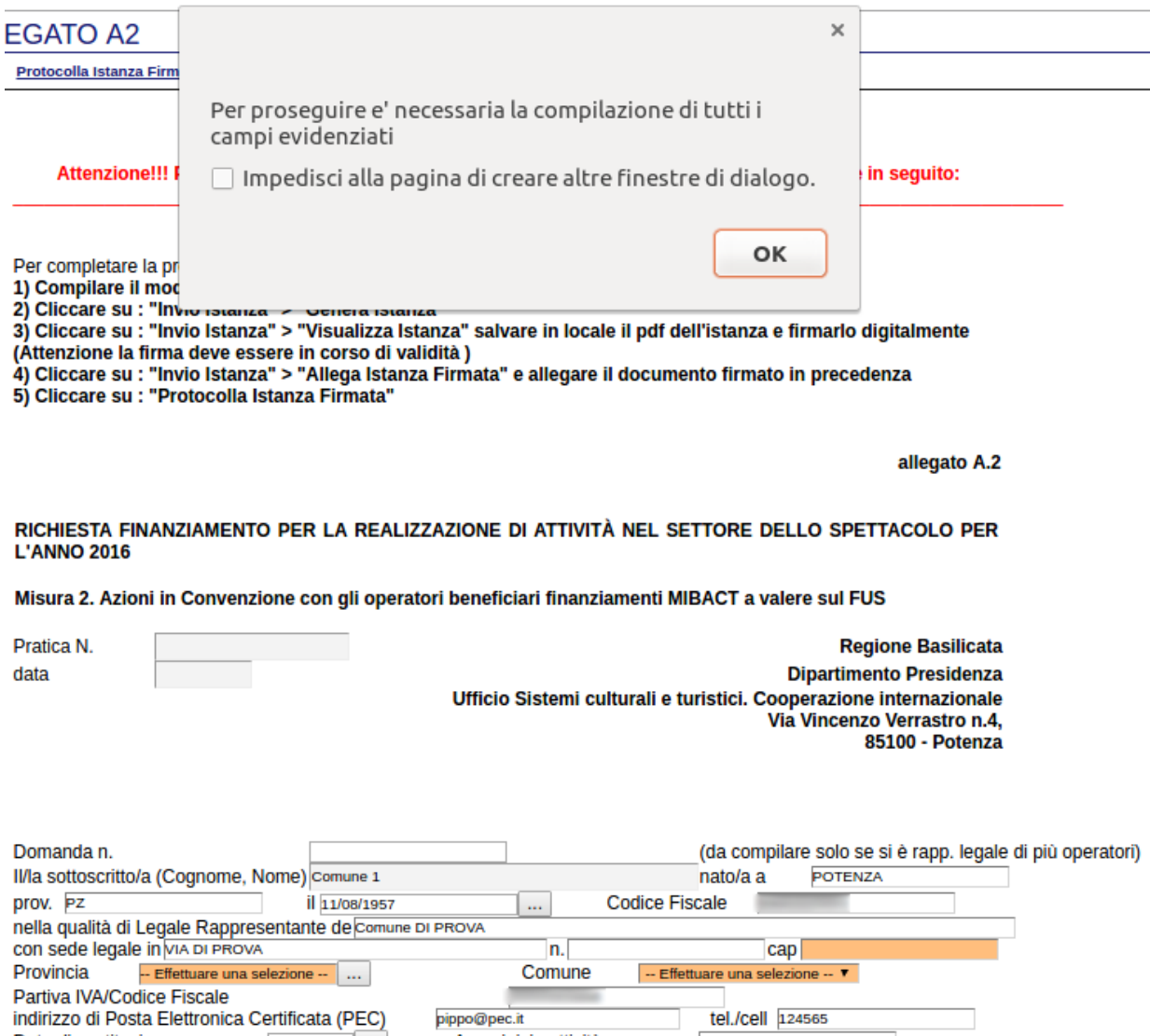

pippo@pec.it

Anno inizio attività :

 $01/07/2016$  ...

tel./cell 124565

2016

Data di costituzione:

Iscritto all'Albo Regionale dello Spettacolo nel SETTORE:

In uno dei seguenti settori di attività:

- **Teatro**
- **Musica**
- **Danza**
- Cinema
- Spettacolo viaggiante e circense

## Relativo all' AMBITO:

- **Produzione**
- **Distribuzione**
- **Esercizio**
- **Promozione**
- **Festival**
- $\Box$  Rassegna
- $\Box$  Recita
- Concerto

Natura giuridica del soggetto proponente

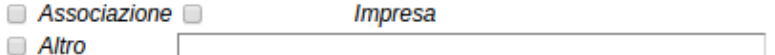

CHIEDE, secondo quanto previsto dal "PIANO REGIONALE DELLO SPETTACOLO - ANNO 2016", redatto ai sensi dell'art. 9 della L. R. n. 37 del 12.12.2014, il finanziamento delle attività da realizzare nell'anno 2016

Misura 2 - Azioni in Convenzione con gli operatori beneficiari finanziamenti MIBACT a valere sul FUS

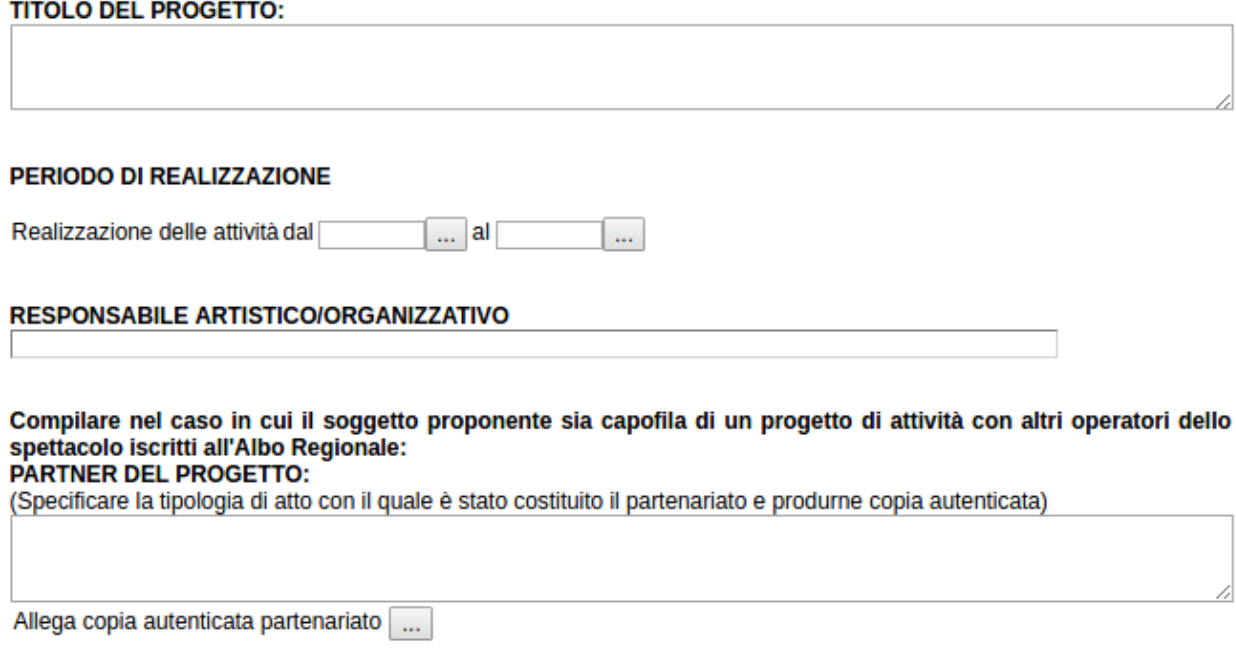

A tal fine allega la relazione artistico-organizzativa dettagliata del progetto di attività oggetto dell'istanza, sottoscritta dal direttore artistico o organizzativo contenente:

#### RELAZIONE SULLE PRODUZIONI E PROGRAMMAZIONI (come da scheda allegata)

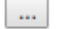

in cui si descrivono: le caratteristiche, le finalità, le modalità ed i tempi di svolgimento dell'attività programmata; le eventuali collaborazioni produttive, organizzative e finanziarie con altri soggetti; le eventuali attività laboratoriali e di formazione e promozione del pubblico, in particolare delle fasce giovanili e dei gruppi sociali meno favoriti; le eventuali attività di aggiornamento e formazione del proprio nucleo artistico, tecnico ed organizzativo;

## SCHEMA DI PIANO ECONOMICO FINANZIARIO PREVISIONE - 2016

(da compilare in conformità al regime fiscale cui è assoggettato l'organismo richiedente/beneficiario)

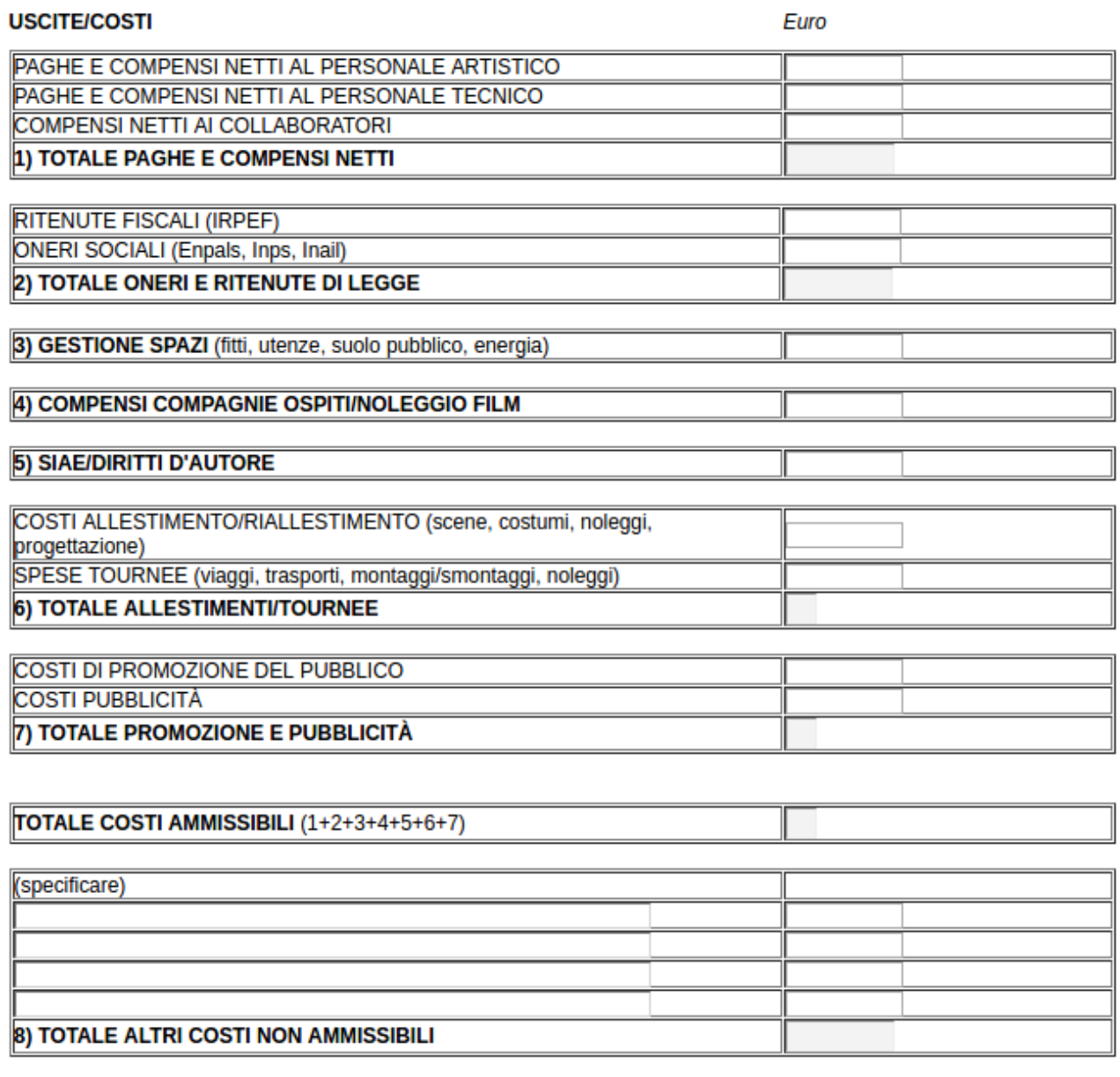

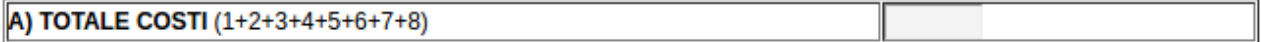

## **ENTRATE/RICAVI**

1) RISORSE PROPRIE

ī

T

 $\overline{\mathbb{I}}$ 

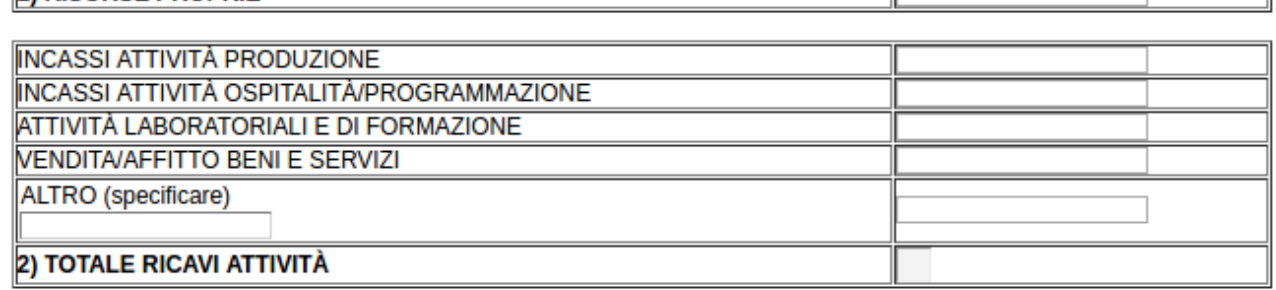

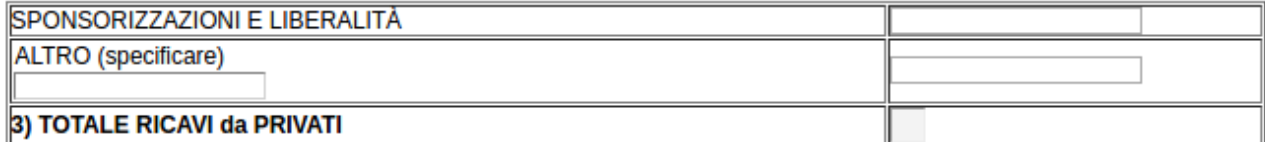

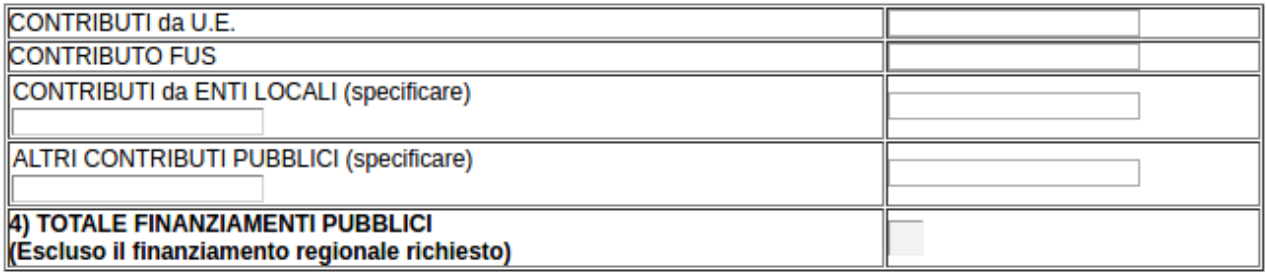

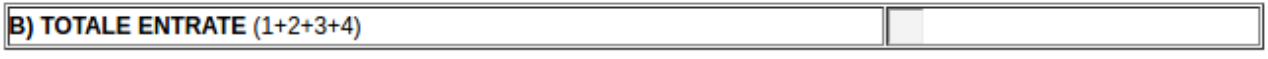

Commenti:

# **RIEPILOGO PREVISIONE 2016**

Euro

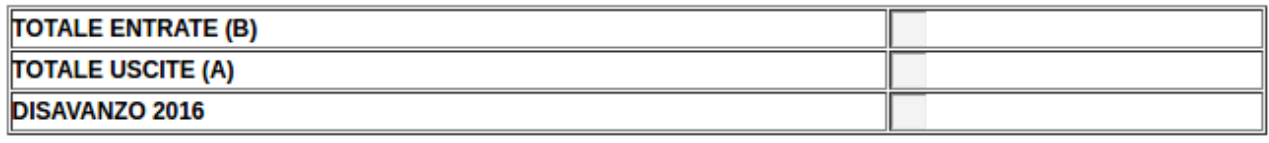

# DETERMINAZIONE DEL FINANZIAMENTO REGIONALE RICHIESTO:

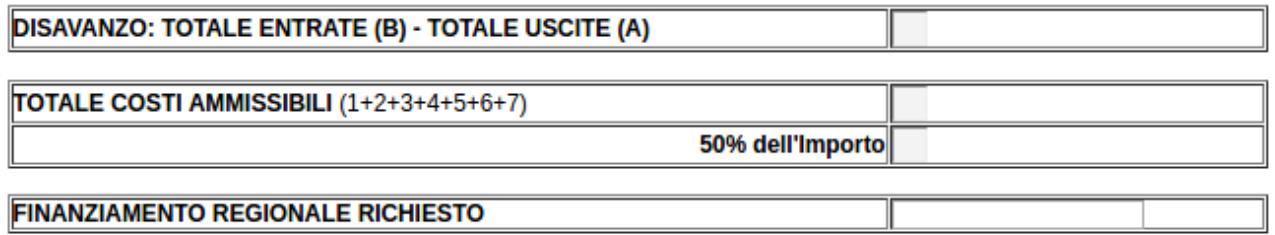

Si precisa che l'intervento finanziario regionale di sostegno non può essere superiore al 50 per cento del totale del<br>TOTALE COSTI AMMISSIBILI e non può comunque eccedere il DISAVANZO del piano finanziario preventivo.

### NOTE/regime fiscale cui è assoggettato l'organismo richiedente/beneficiario

(selezionare la casella che interessa)

- a) i soggetti IVA per i quali l'imposta non rappresenta un costo, devono indicare tutti i costi dell'attività, a preventivo ed a consuntivo, sia per le voci in entrata che per quelle in uscita, al netto dell'imposta (IVA esclusa);
- b) i soggetti IVA che hanno optato per il regime forfetario devono indicare tutti i costi dell'attività, a preventivo ed a consuntivo, sia per le voci in entrata che per quelle in uscita, al lordo dell'IVA e nelle entrate specificare, tra gli altri ricavi, I'IVA che hanno recuperato;
- c) i soggetti IVA, per i quali detta imposta rappresenta un costo, devono indicare tutti i costi dell'attività, a preventivo ed a consuntivo, sia per le voci in entrata che per quelle in uscita, al lordo dell'imposta (IVA compresa).

#### Totale Residenti in Basilicata Under 35 A TEMPO INDETERMINATO (compreso i soci lavoratori delle cooperative di cui personale artistico di cui personale tecnico di cui personale organizzativo A TEMPO DETERMINATO (compreso i lavoratori con scrittura e a progetto) di cui personale artistico di cui personale tecnico di cui personale organizzativo **COLLABORAZIONI E INCARICHI PROFESSIONALI/SERVICE** di natura artistica di natura tecnica di natura organizzativa **TOTALE PERSONALE IMPIEGATO TOTALE GIORNATE CONTRIBUTIVE ENPALS**

### **SCHEMA DI PREVISIONE PERSONALE DA IMPIEGARE - 2016**

DOCUMENTAZIONE di progetto presentato al MIBACT e documentazione e di concessione/finanziamento per la assegnazione dei contributi previsti dal FUS per il triennio 2015 - 2017 e per l'annualità 2016.

### N.B. ALLEGARE FOTOCOPIA DOCUMENTO DI IDENTITA'

Il sottoscritto dichiara di essere a conoscenza di quanto previsto dal D.P.R. 445/2000 e in particolare dall'art.75 in ordine alle sanzioni penali in cui incorre in caso di dichiarazione mendace o contenente dati non più rispondenti alla verità, e dall'art.75 relativo alla decadenza dai benefici qualora l'Amministrazione, a seguito di controllo, riscontri la non veridicità del contenuto delle dichiarazioni rese.

Il sottoscritto, ai sensi Decreto Legislativo n.196 del 30 giugno 2003, acconsente affinchè i propri dati possano essere trattati ed essere oggetto di comunicazione a terzi al fine di provvedere agli adempimenti degli obblighi di legge.

Attenzione i file da allegare devono essere, necessariamente, in formato pdf o  $p7m$ .

...

m.